## **★ NWFSC Computer Tech 2018, Morning Schedule of Events, Saturday, January 27, 2018 ★**

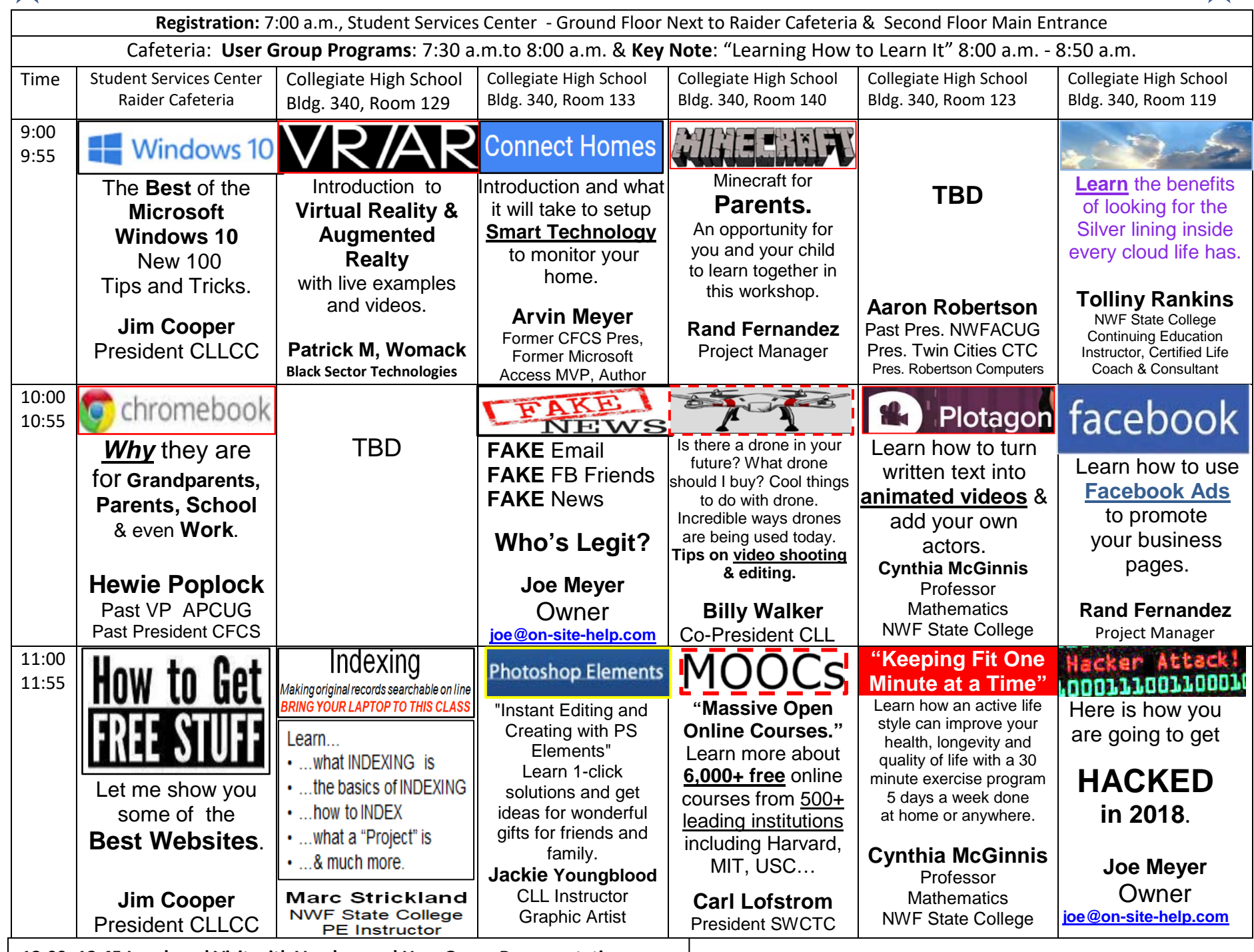

**12:00 -12:45 Lunch and Visit with Vendors and User Group Representatives**

## **NWFSC Computer Tech 2018, Afternoon Schedule of Events, Saturday, January 27, 2018**

Registration: 7:00 a.m., Student Services Center– Ground Floor Next to Raider Cafeteria & Second Floor Main Entrance

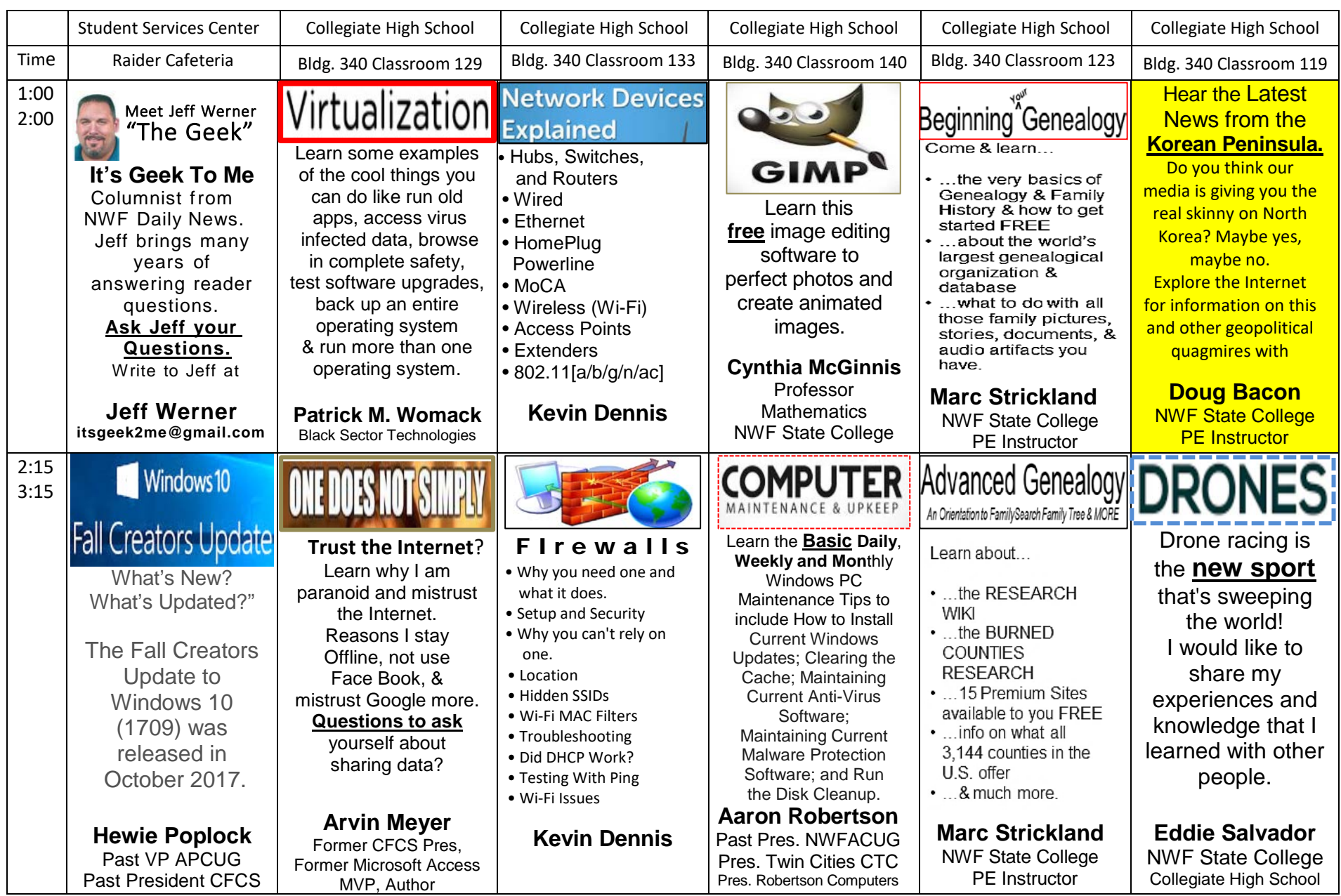

3:20 – 3:30 Raider Cafeteria. Closing Remarks & Door Prizes. Be present to win.